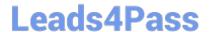

# **SC-400**<sup>Q&As</sup>

Microsoft Information Protection Administrator

# Pass Microsoft SC-400 Exam with 100% Guarantee

Free Download Real Questions & Answers PDF and VCE file from:

https://www.leads4pass.com/sc-400.html

100% Passing Guarantee 100% Money Back Assurance

Following Questions and Answers are all new published by Microsoft
Official Exam Center

- Instant Download After Purchase
- 100% Money Back Guarantee
- 365 Days Free Update
- 800,000+ Satisfied Customers

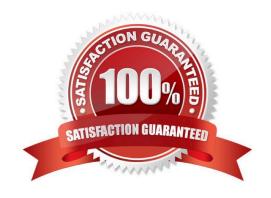

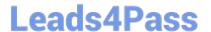

## **QUESTION 1**

**HOTSPOT** 

You have a Microsoft 365 E5 tenant.

You need to create a custom trainable classifier that will detect product order forms. The solution must use the principle of least privilege.

What should you do first? To answer, select the appropriate options in the answer area.

NOTE: Each correct selection is worth one point.

Hot Area:

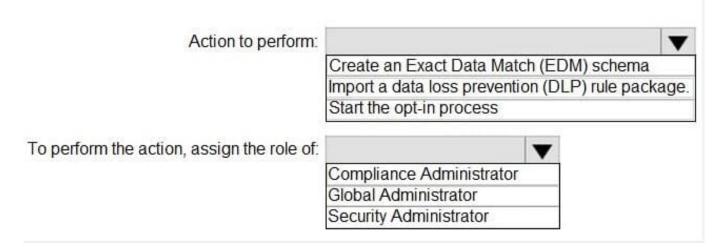

Correct Answer:

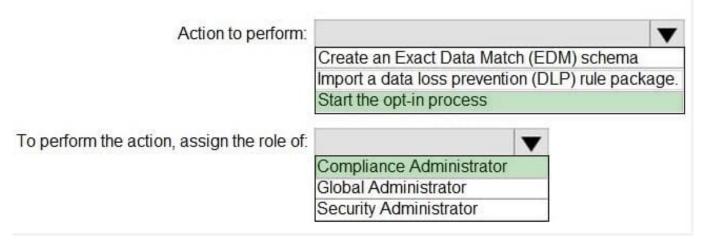

**Explanation:** 

Box 1: Start the opt-in process

Prepare for a custom trainable classifier

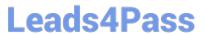

It\\'s helpful to understand what\\'s involved in creating a custom trainable classifier before you dive in.

#### Timeline

This timeline reflects a sample deployment of trainable classifiers.

Opt-in is required the first time for trainable classifiers. It takes twelve days for Microsoft 365 to complete a baseline evaluation of your organizations content. Contact your global administrator to kick off the opt-in process.

## Box 2: Compliance Administrator

Compliance Administrator role is required to train a classifier.

## Reference:

https://learn.microsoft.com/en-us/microsoft-365/compliance/classifier-get-started-with

#### **QUESTION 2**

#### **HOTSPOT**

You have a Microsoft 365 E5 subscription.

You create an adaptive scope named Scope1 as shown in the following exhibit.

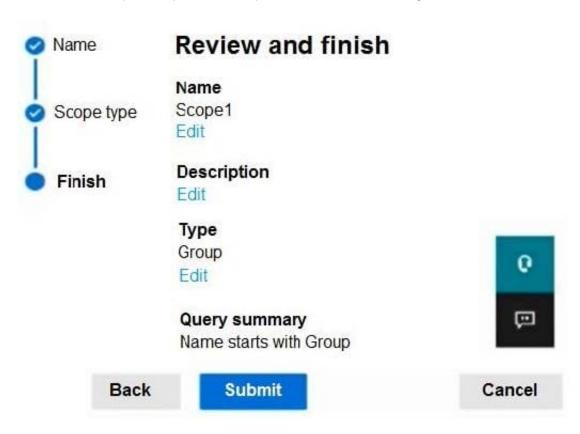

You create a retention policy named Policy1 that includes Scope1.

To which three locations can you apply Policy1? To answer, select the appropriate locations in the answer area.

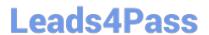

NOTE: Each correct selection is worth one point.

Hot Area:

# **Answer Area**

# Choose locations to apply the policy

Based on the scopes you added, this policy can be applied to content in these locations.

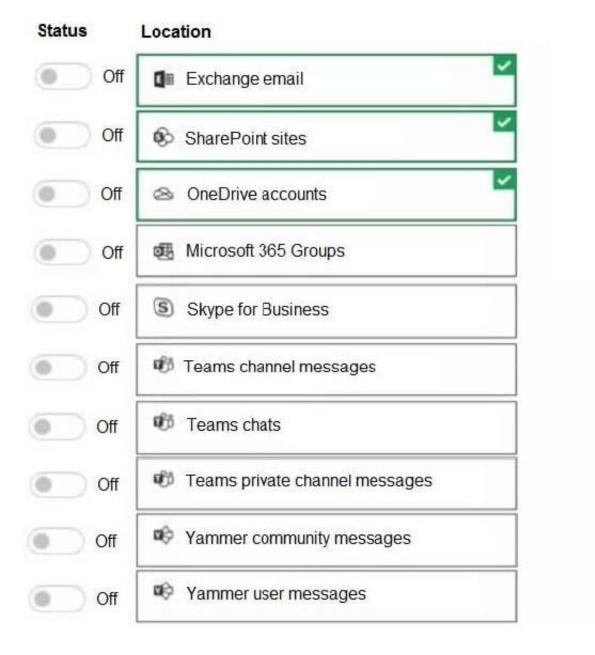

Correct Answer:

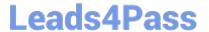

# Answer Area

# Choose locations to apply the policy

Based on the scopes you added, this policy can be applied to content in these locations.

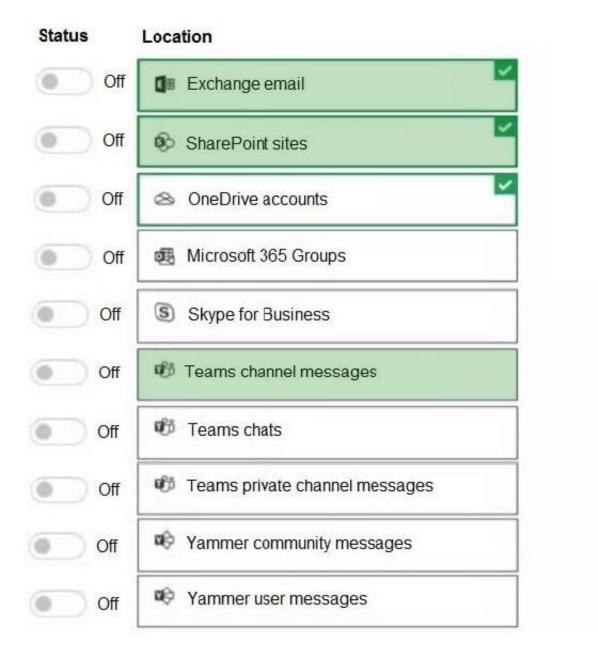

## Explanation:

Box 1: Exchange email

You can apply a retention policy to mailboxes in Exchange Online.

Box 2: SharePoint sites

Use a retention policy to manage the data for your organization by deciding proactively whether to retain content, delete

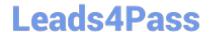

## https://www.leads4pass.com/sc-400.html

2024 Latest leads4pass SC-400 PDF and VCE dumps Download

content, or retain and then delete the content.

A retention policy lets you do this very efficiently by assigning the same retention settings at the container level to be automatically inherited by content in that container. For example, all items in SharePoint sites, all email messages in users\\'

Exchange mailboxes, all channel messages for teams that are used with Microsoft Teams.

Box 3: Teams channel messages

#### Reference:

https://learn.microsoft.com/en-us/exchange/security-and-compliance/messaging-records-management/apply-retention-policy

https://learn.microsoft.com/en-us/microsoft-365/compliance/create-retention-policies

#### **QUESTION 3**

You have a Microsoft 365 tenant that uses 100 data loss prevention (DLP) policies.

A Microsoft Exchange administrator frequently investigates emails that were blocked due to DLP policy violations.

You need recommend which DLP report the Exchange administrator can use to identify how many messages were blocked based on each DLP policy.

Which report should you recommend?

- A. Third-party DLP policy matches
- B. DLP policy matches
- C. DLP incidents
- D. False positive and override

Correct Answer: B

Reference: https://docs.microsoft.com/en-us/microsoft-365/compliance/dlp-learn-about-dlp?view=o365-worldwide

## **QUESTION 4**

You need to automatically apply a sensitivity label to documents that contain information about your company\\'s network including computer names, IP addresses, and configuration information.

Which two objects should you use? Each correct answer presents part of the solution. (Choose two.)

NOTE: Each correct selection is worth one point.

A. an Information protection auto-labeling policy

B. a custom trainable classifier

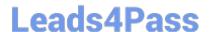

## https://www.leads4pass.com/sc-400.html

2024 Latest leads4pass SC-400 PDF and VCE dumps Download

C. a sensitive info type that uses a regular expression

D. a data loss prevention (DLP) policy

E. a sensitive info type that uses keywords

F. a sensitivity label that has auto-labeling

Correct Answer: BF

## **QUESTION 5**

You are creating a custom trainable classifier to identify organizational product codes referenced in Microsoft 365 content.

You identify 300 files to use as seed content.

Where should you store the seed content?

A. a Microsoft SharePoint Online folder

B. a Microsoft OneDrive for Business folder

C. an Azure file share

D. Microsoft Exchange Online shared mailbox

Correct Answer: A

Reference: https://docs.microsoft.com/en-us/microsoft-365/compliance/classifier-get-started-with?view=o365-worldwide

Latest SC-400 Dumps

SC-400 Study Guide

SC-400 Exam Questions